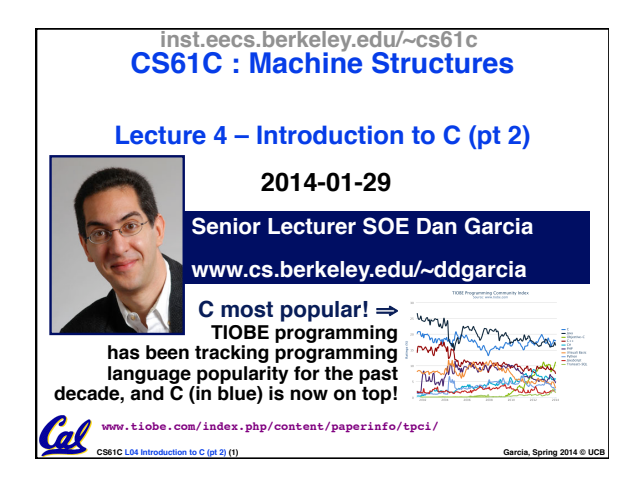

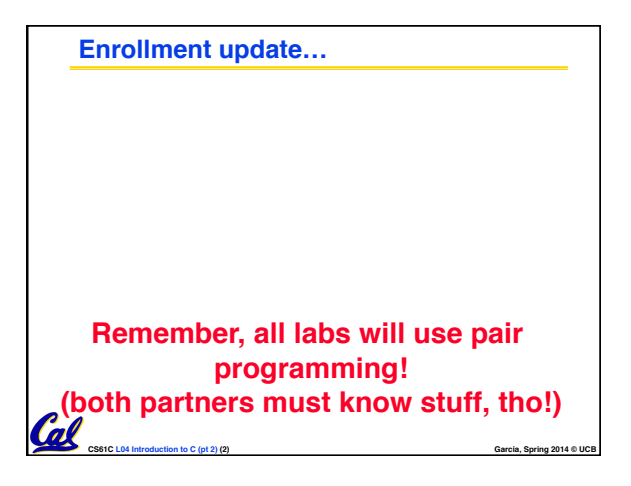

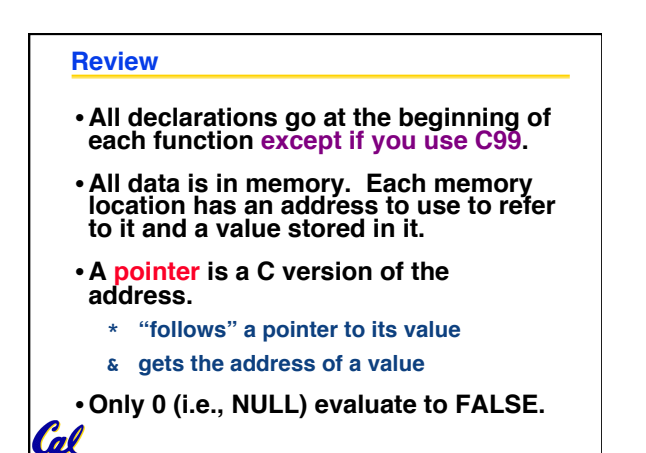

**CS61C L04 Introduction to C (pt 2) (3) Garcia, Spring 2014 © UCB**

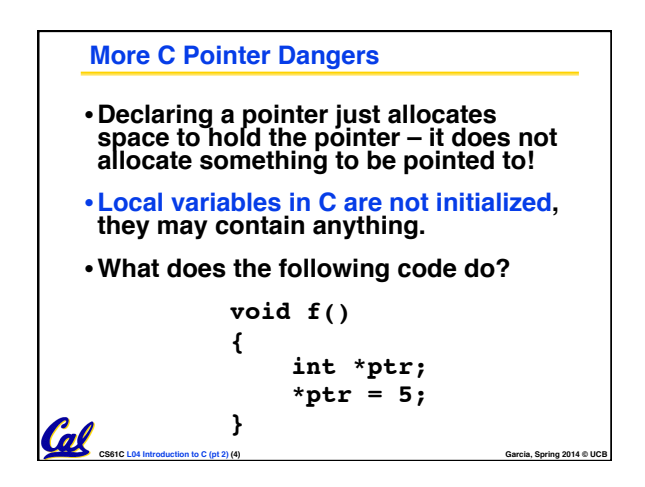

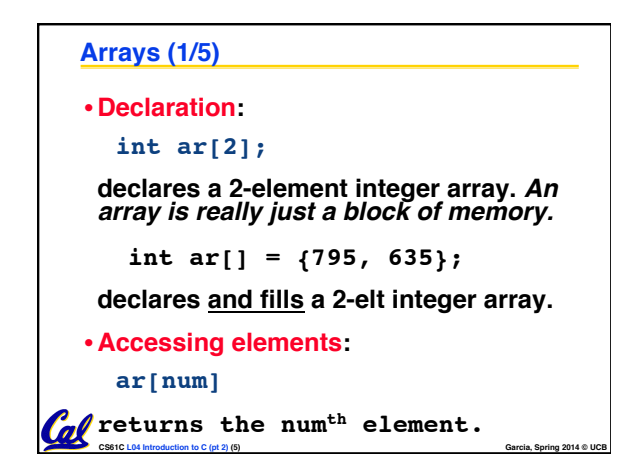

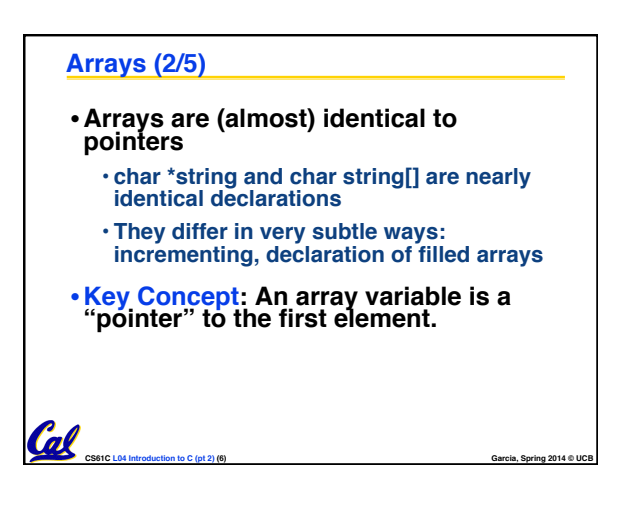

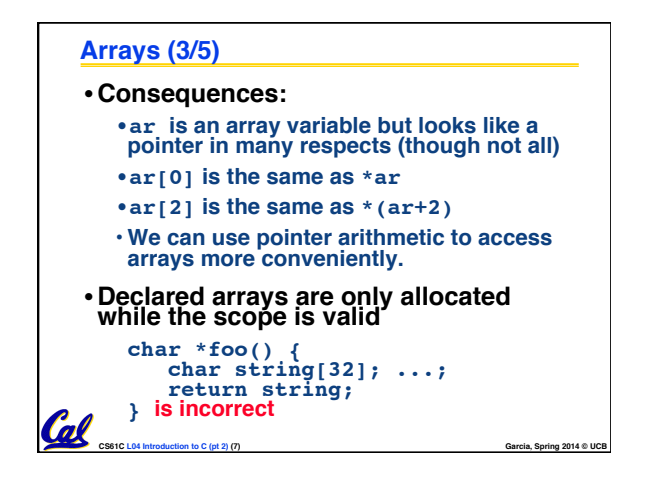

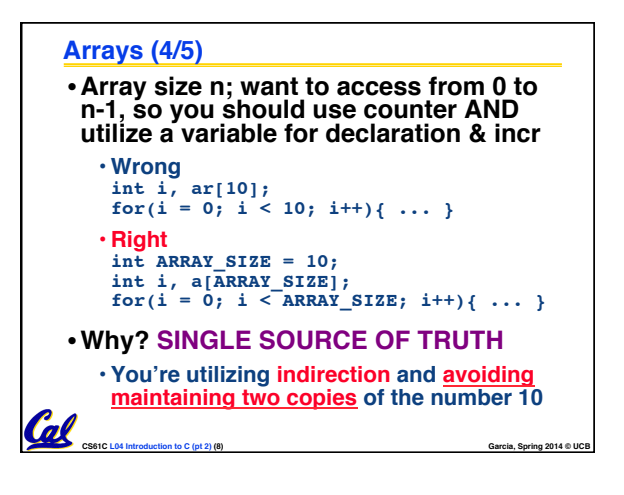

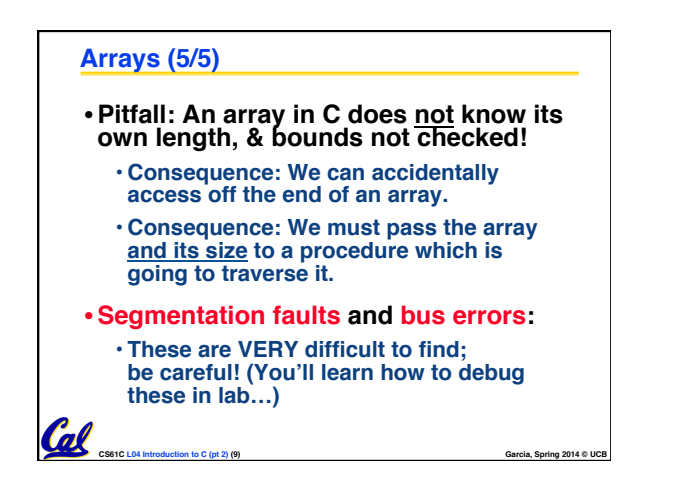

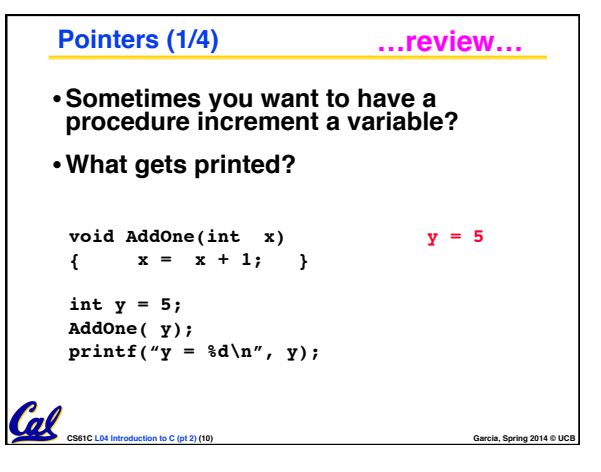

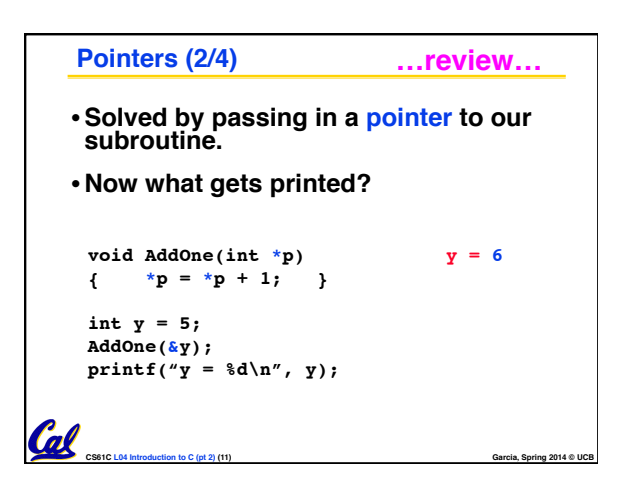

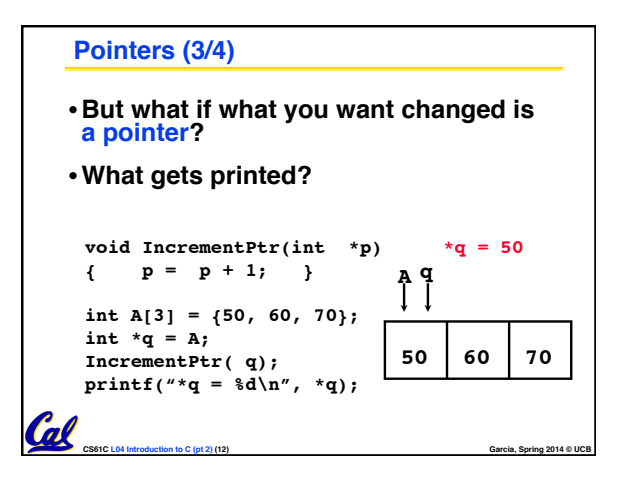

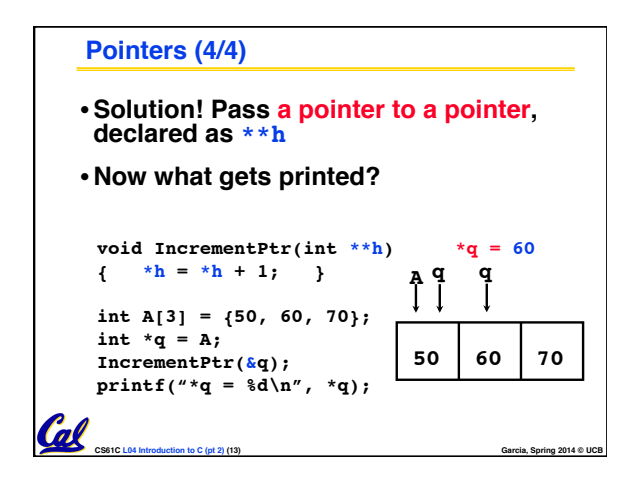

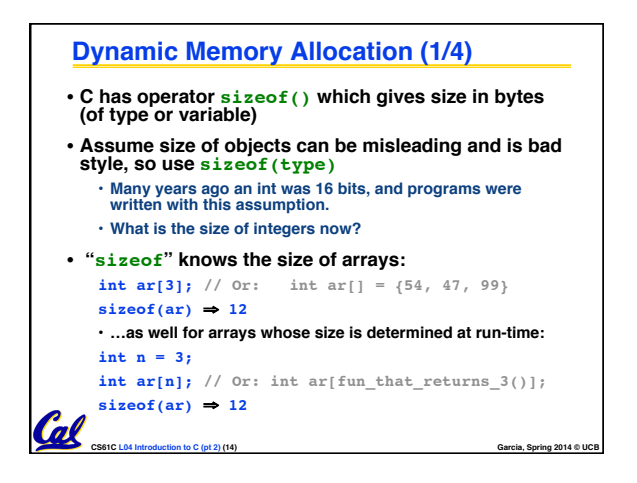

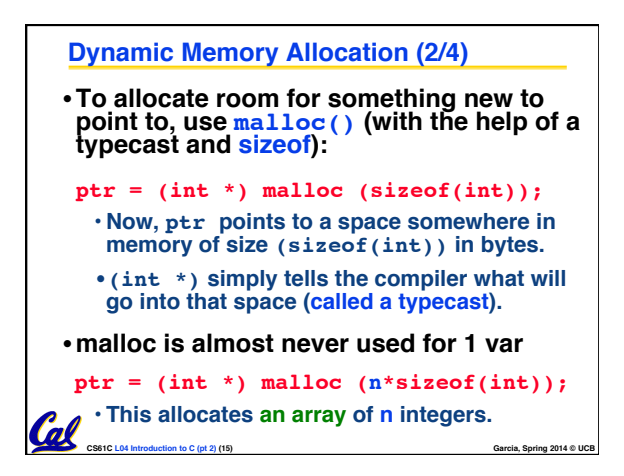

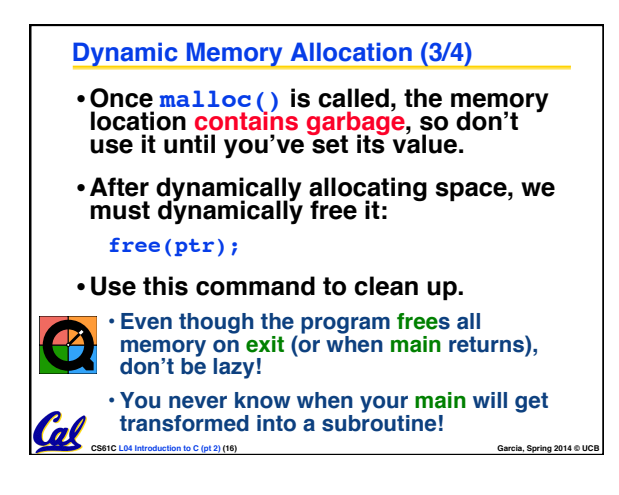

## **Dynamic Memory Allocation (4/4)**

- **The following two things will cause your program to crash or behave strangely later on, and cause VERY VERY hard to figure out bugs:**
	- **free()ing the same piece of memory twice**
	- **calling free() on something you didn't get back from malloc()**
- **The runtime does not check for these mistakes**
	- **Memory allocation is so performance-critical that there just isn't time to do this**
	- **The usual result is that you corrupt the memory allocator's internal structure**
	- **You won't find out until much later on, in a totally unrelated part of your code!**

m

**CS61C L04 Introduction to C (pt 2) (17) Garcia, Spring 2014 © UCB**

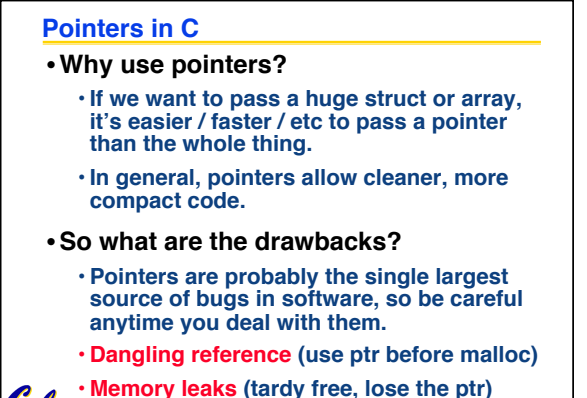

**CS61C L04 Introduction to C (pt 2) (18) Garcia, Spring 2014 © UCB**

Col

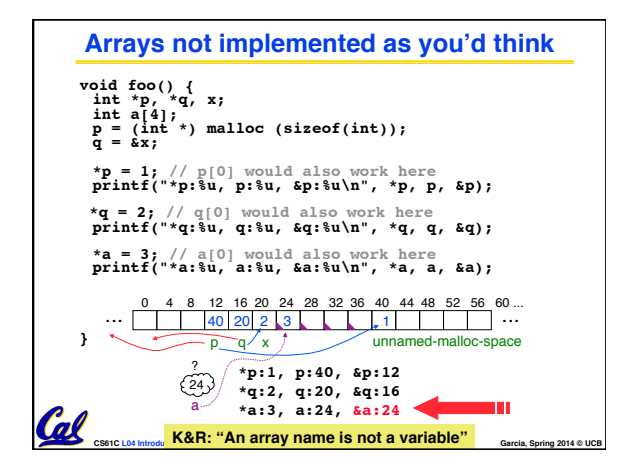

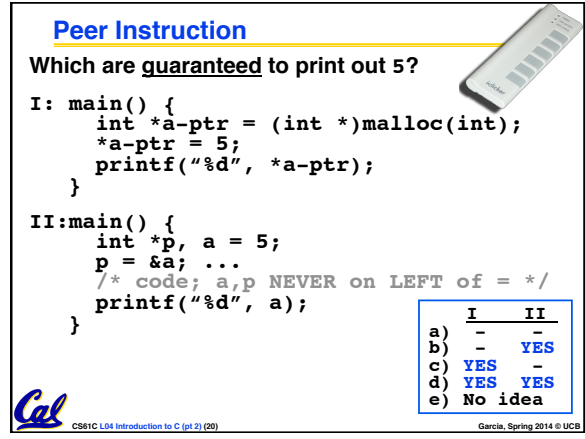

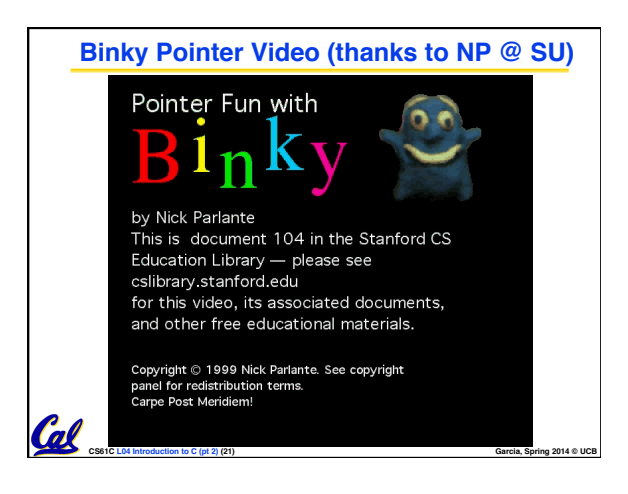

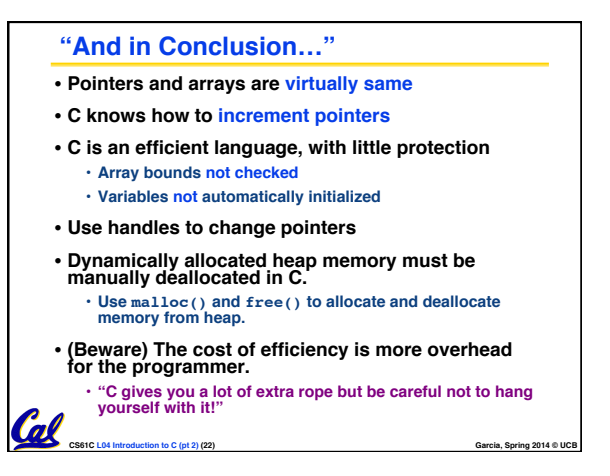